## **Technical Support Guidance for Peer Reviewers**

Below is a table that provides guidance for handling technical/platform issues you might experience while you are scoring.

Reminder: Please utilize the chat feature in the bottom right corner of your screen to contact Portfolium with technical questions weekdays 9 a.m.-6 p.m. (CST).

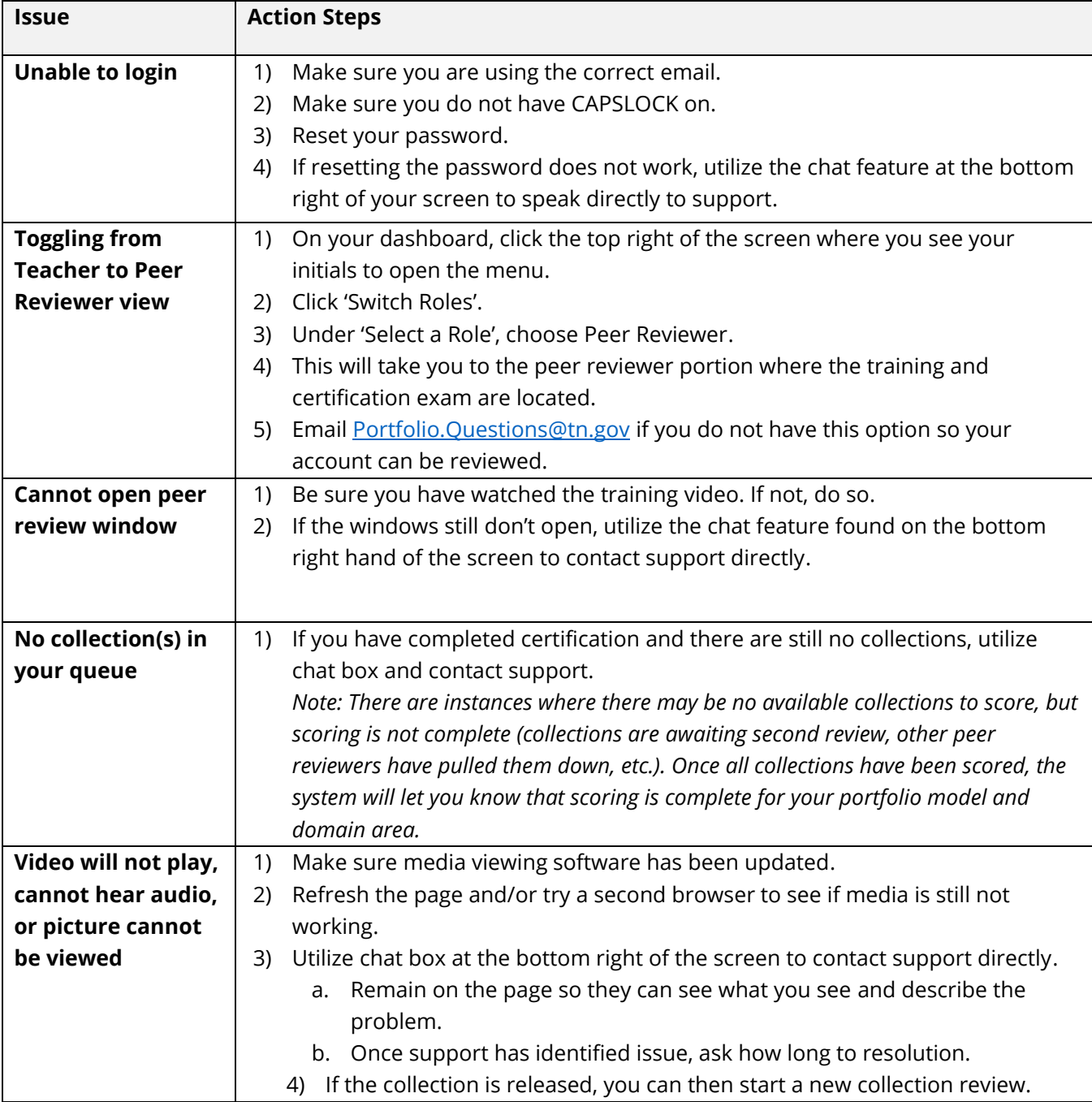

*Note: There is NOT a phone number associated with technical support.*

## **Scoring Challenges in Peer Review**

Below is a table that provides guidance on potential scenarios that may challenge your ability to score a student work artifact during peer review.

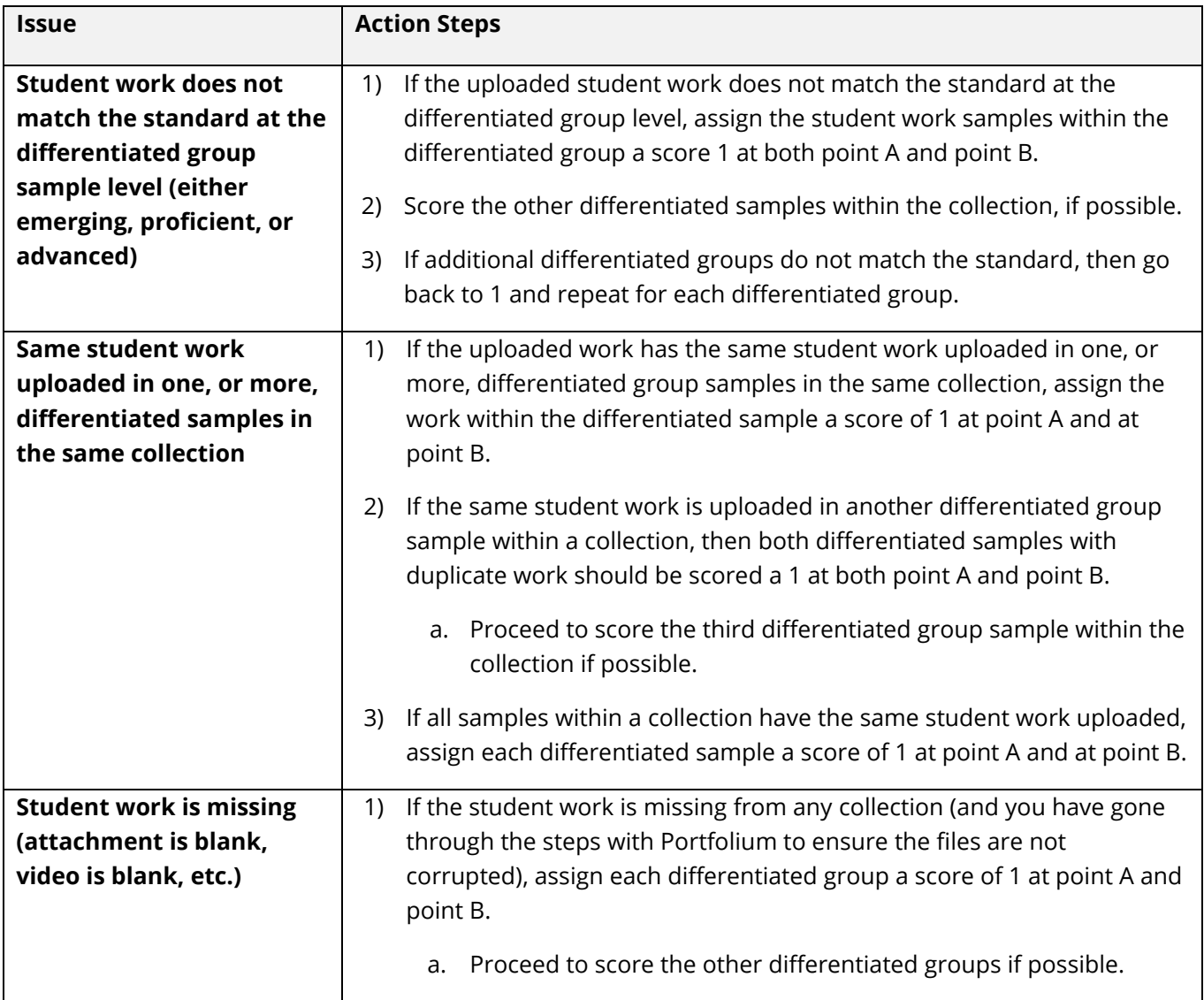